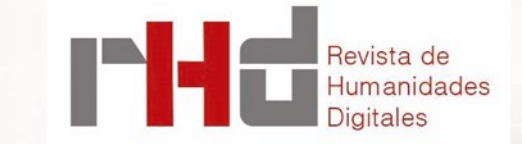

DE GRANDE, Pablo, SALVIA, Agustín, BONFIGLIO, Juan Ignacio, DEL RIO RIANDE, Gimena (Dirs.). Poblaciones: Plataforma Abierta De Datos Espaciales De La Argentina.

<https://poblaciones.org/>

Reseña realizada por: Carlos Javier NUSCH carlosnusch@prebi.unlp.edu.ar Universidad Nacional de La Plata https://orcid.org/0000-0003-1715-4228

Poblaciones es una plataforma diseñada para consulta, georreferenciación y publicación de información social de Argentina en forma abierta y gratuita. Es una iniciativa conjunta del Observatorio de la Deuda Social Argentina (ODSA)<sup>1</sup> de la Universidad Católica Argentina (UCA) y el Consejo Nacional de Investigaciones Científicas y Técnicas (CONICET), cuyo objetivo principal es facilitar la publicación y la libre circulación de información pública y de resultados de investigación social de carácter espacial. Este desarrollo es llevado a cabo por equipos de investigación de ambas instituciones con la colaboración de investigadores externos. Se trata de un proyecto pensado para un rango de usuarios muy amplio: equipos de investigación, agentes de gobierno y personas individuales que pueden publicar, consultar y descargar información georreferenciada.

El proyecto, actualmente coordinado por Pablo De Grande (IGEHCS-UNCPBA, CONICET), Agustín Salvia (ODSA, UCA), Juan Ignacio Bonfiglio (ODSA, UCA) y Gimena del Rio Riande (IIBICRIT-HD LAB, CONICET), se inició en 2015, en un contexto de fragmentación de datos espaciales publicados por diferentes instituciones públicas y privadas (IDERA<sup>2</sup>, TECHO<sup>3</sup>, Datos Argentina<sup>4</sup>, entre otros). En aquel momento este grupo de investigadores comenzó a identificar información y tecnologías relevantes para la representación espacial y la producción colaborativa de datos sociales de población con un fuerte enfoque en la descarga, análisis y visualización. Se generó un software de código abierto que utiliza tecnologías actuales de gestión de la información y representación de datos espaciales (PHP +7.0, Vue.js + HTML,  $MysQL + 5.6$ , Sqlite, Python, SPSS/R, R+, Stata, Excel y GIS).

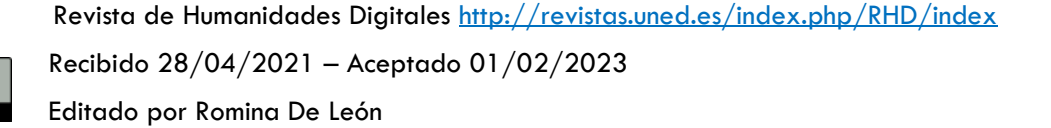

**Dirección** Clara **Martínez Cantón** Gimena **del Rio Riande** Francisco **Barrón**

**Editora Asociada** Romina **De León**

RHD 8 (2023)

ISSN 2531-1786

Desde 2019 un convenio entre CONICET y UCA compromete al Instituto de Investigaciones Bibliográficas y Crítica Textual (IIBICRIT) y a ODSA en el avance, construcción, difusión y aporte de contenidos. El equipo de trabajo está conformado por personal de diferentes disciplinas con el desafío de involucrar más actores e instituciones en la colaboración y articulación para la producción, mejora y aprovechamiento de la plataforma.

Los objetivos perseguidos son amplios, aunque también claros y precisos: se busca dar acceso a la información pública referente a temáticas sociales en la Argentina y la promoción y apoyo de la ciencia abierta por medio de una plataforma diseñada para el aprovechamiento de la producción cartográfica. El objetivo es permitir a investigadores y agentes de gobierno el acceso a información crítica para la toma de decisiones en un solo lugar. Este tipo de iniciativas permiten, además, mayor participación activa de toda la ciudadanía y garantizan la apertura de la información a la sociedad en su totalidad.

La aplicación funciona como un servidor autónomo de información geoespacial para navegadores web, apoyado en PHP 7.1 y MySql 5.6. Utiliza Leaflet como proveedor del mapa de base. Como se trata de una plataforma abierta, toda la información relacionada al proyecto está correctamente documentada en GitHub (requerimientos, tutoriales técnicos e instalación), con una licencia GNU GPL versión 3 para su código fuente y una licencia Creative Commons BY 4.0 para los datos expuestos en el sitio, la más abierta de todas.

La relevancia de la plataforma, por su temática y por la facilidad con la que proporciona información de calidad es innegable. El prestigio de las dos instituciones involucradas también reviste una importancia que debe destacarse: CONICET es el principal organismo dedicado a la promoción de la ciencia y la tecnología en Argentina y ODSA realiza anualmente una encuesta sobre indicadores de déficit de desarrollo humano e integración social a hogares residentes en aglomerados urbanos de más de 80 mil habitantes. Dicha encuesta se ha constituido en un importantísimo reflejo de la realidad social en el país, enormemente valorada y atendida tanto por entes y actores estatales como por el periodismo y la opinión pública en general.

El sitio web de Poblaciones tiene una página de inicio clara con una breve descripción de la plataforma y sus características, así como un rápido acceso al mapa, su recurso más importante. En la parte superior se encuentra la opción de registro y también la posibilidad de entrar al sitio de usuario junto con varias pestañas que versan sobre el uso de la plataforma, la modalidad colaborativa y de acceso abierto y el marco institucional. En la parte media de la página hay una

<sup>4</sup> Datos Argentina es el repositorio oficial del equipo de Datos de la Nación Argentina. Accesible desde: [https://datos.gob.ar.](https://datos.gob.ar)

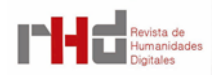

<sup>1</sup> El Observatorio de la Deuda Social Argentina constituye un centro de investigación, extensión y formación de recursos humanos de la Pontificia Universidad Católica Argentina. Accesible desde: [http://uca.edu.ar/](http://uca.edu.ar/es/observatorio-de-la-deuda-social-argentina) [es/observatorio-de-la-deuda-social-argentina.](http://uca.edu.ar/es/observatorio-de-la-deuda-social-argentina)

<sup>2</sup> Infraestructura de Datos Espaciales de la República Argentina (IDERA) es una comunidad de información geoespacial que tiene como objetivo propiciar la publicación de datos, productos y servicios, producidos por el Estado y diversos actores. Accesible desde: [https://www.idera.gob.ar.](https://www.idera.gob.ar)

<sup>3</sup> TECHO es una organización que busca superar la situación de pobreza que viven millones de personas en asentamientos populares, a través de la acción conjunta de sus habitantes y jóvenes voluntarios. Accesible desde: [https://argentina.techo.org.](https://argentina.techo.org)

sección dedicada a las novedades del sitio y más abajo un apartado desde el que se puede acceder a las diferentes cartografías publicadas con una breve explicación, un formulario para dejar comentarios y un acceso directo al mapa. Una de las mayores ventajas de la plataforma es que la información de las diferentes cartografías se puede consultar de manera individual o conjunta.

En cuanto a la usabilidad, el mapa de Poblaciones proporciona un acceso rápido a las múltiples dimensiones de la realidad social. La navegación permite la visualización de todo el país o la selección de una región en particular (provincias, municipios, barrios, localidades). En un panel situado a la derecha se puede consultar los datos en cantidades o recortes de indicadores, así como seleccionar un año, una variable o indicador que se desee analizar individualmente (por ejemplo, habitantes, hogares o indicadores como el de Necesidades Básicas Insatisfechas). Cuando se utiliza el mapa por primera vez la plataforma proporciona una Guía de uso inicial que toma unos minutos y permite un paneo general de la herramienta. Por lo demás, el uso de mapa es simple y su aprendizaje está pensado para realizarse de manera intuitiva.

Una desventaja del mapa es que suele cargar de manera algo lenta cuando se realiza zoom, pero se trata de un escollo totalmente entendible y puede bien deberse a la velocidad de internet de la red local, al nivel de consultas que tenga el servidor o a la cantidad de información que se debe renderizar si el visitante utiliza muchas capas y dimensiones en su consulta. Resulta un inconveniente mínimo y fácilmente solucionable con una correcta asignación de recursos acorde a la envergadura del proyecto y a su enorme potencialidad por el constante crecimiento de la información en la plataforma. El sistema también funciona bien en dispositivos móviles, pero es en las pantallas de mayor tamaño donde se puede aprovechar mejor toda la información que proporciona. Además, permite una vista satelital y la opción *Satélite* que permite al visitante descender al plano de la calle en sus consultas y observar el territorio casi de primera mano. En todo momento es posible la descarga de la fuente de datos, una característica acorde a las políticas públicas de reuso y aprovechamiento de datos abiertos de la Argentina (Ley Nacional 27.275 de Derecho de Acceso a la Información Pública, Ley Nacional 26.899 de Creación de Repositorios Digitales Institucionales de Acceso Abierto y Ley Provincial 12.475 de Acceso a la Información Pública de la provincia de Buenos Aires).

En la ventana de descarga la información aparece ordenada y organizada de un modo inmejorable: en todo momento se encuentra expuesta la licencia Creative Commons y se pueden descargar los datos de la región seleccionada, así como los conjuntos de datos que conforman el mapa y los archivos PDF adjuntos. En la descarga de radios se puede filtrar el nivel de detalle de los datos que se desea descargar (urbanos, rurales, dispersos, agrupados y totales) y escoger entre los diferentes formatos (CSV, XLSX, SAV, DTA, RDATA y metadatos en formato PDF). La descarga de polígonos puede hacerse en formatos de texto con GeoJSON o WKT (CSV), Excel con GeoJSON o WKT (CSV) y Shapefiles (SHP). La pantalla de la cartografía también posee una opción de consultar la Fuente en la que se ofrece al usuario la referencia correcta a la cartografía en formato APA, así como un enlace permanente proporcionado por el sistema.

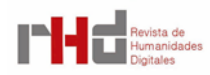

Para acceder a los mapas y descargar información no hace falta registrarse. El registro sí es requisito para la elaboración de cartografías propias, se hace por medio de un formulario mínimo o vinculando cuentas de Google o Facebook. La información proporcionada al sitio puede ser marcada como pública por los administradores de acuerdo a su relevancia, asimismo produce estadísticas propias de rendimiento y de acceso al sitio, además de integrarse con Google Analytics y AddThis.

El apartado dedicado a *Cómo usar el sitio* es claro y completo: presenta tres tutoriales que explican cómo obtener una cuenta en Poblaciones, cómo cargar información y cómo convertir el formato propietario ESRI Shapefile en un archivo CSV. El sitio cuenta además con seis videotutoriales y un canal de YouTube con información adicional.

También es posible crear cartografías propias con un gran nivel de detalle y personalización, de manera individual o con colaboradores utilizando indicadores ya existentes o definiendo indicadores propios. Este método es sencillo, bien organizado y pensado para personas que no son expertas en georreferenciación. La pantalla de creación y administración de una cartografía cuenta con un índice, a la izquierda, en el que están correctamente ordenadas todas las acciones y opciones disponibles. Para que la cartografía creada funcione es importante prestar atención a la carga de metadatos y a las especificaciones necesarias sobre esos datos (título, autores, fuentes secundarias, licencia, etc.).

La unidad fundamental con la que se elaboran las cartografías son los datasets. Estos aportan la información georreferenciada o georreferenciable sobre puntos o zonas geográficas de interés por medio de sectores ubicables en el mapa. Los datasets deben ser importados en los formatos anteriormente mencionados y además se pueden editar dentro de la plataforma incorporando más filas o más columnas. Una vez subidos a la plataforma los conjuntos de datos pueden ser descargados en varios formatos (CSV, XLSX, y otros más amigables con softwares estadísticos como SAV, DTA y RDATA).

Luego de subir el o los datasets que serán usados, se debe indicar a Poblaciones cómo debe proceder con la georreferenciación, es decir, de qué manera debe vincular los datos con coordenadas espaciales. Esto se puede realizar de tres maneras: 1. Por ubicación, es decir, con los datos de latitud y longitud. 2. Por código, si el dataset contiene códigos coincidentes con los elementos de las cartografías de base del sitio. 3. Por polígonos si el dataset posee una columna con información de un polígono o polígono múltiple definido en formato Well-Known-Text (WKT) o en formato GeoJSON.

La plataforma permite un gran abanico de posibilidades en personalización y parametrización de indicadores y variables. Desde diferentes tipos de fórmulas de análisis (como Totales o Porcentajes) hasta los diferentes puntos de corte o clasificaciones por medio de los cuales se presentará la información. El color de uno o varios elementos de un indicador (p. ej., Hospitales) o los diferentes colores en función de categorías (p. ej., Sector estatal/privado) se pueden configurar fácilmente. También se tienen métodos de corte más especializados como Jenks o Ntiles, puntos de corte manual, y otros. Características como el lugar en el mapa donde se iniciará la

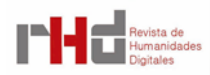

cartografía y los Indicadores predeterminados que presentará son otras de las opciones para los usuarios.

El sistema cuenta además con una sección de *Permisos* desde la cual el usuario puede controlar y agregar colaboradores a una cartografía. Estos podrán consultar, modificar o administrarla. Una vez publicada, la cartografía además tiene distintos niveles de visibilidad: puede ser consultada por cualquier persona, se puede acceder a ella por medio de un enlace sin necesidad de registro o bien la vista del mapa puede estar habilitada sólo para quienes tengan permisos.

En el plano de la apertura de datos, la visibilidad de la información y la transparencia, Poblaciones permite a los usuarios solicitar una revisión de la cartografía y postular sus datos para que sean publicados en las colecciones propias de la plataforma<sup>5</sup>. En ese caso la cartografía será ofrecida en el buscador del sitio y expuesta hacia buscadores externos. El usuario además tiene acceso a Estadísticas Generales de su cartografía, y puede ver el número de Consultas, Descargas y Vistas por Región como un modo de medir la relevancia y la visibilidad de su trabajo.

La versatilidad de la plataforma es tal que en el marco del evento #NoviembreHD<sup>6</sup>, organizado Asociación Argentina de Humanidades Digitales en 2020, el equipo de Poblaciones brindó un taller en el que se presentó un mapeo a partir de la novela de Adolfo Bioy Casares *La aventura de un fotógrafo en La Plata* (1985). Se mostró un relevamiento de diferentes dimensiones de la obra realizando un mapeo cualitativo, en el que se presentó la codificación y georreferenciación de citas, la secuencia de desplazamientos del protagonista, las principales locaciones y personajes de la trama, las relaciones entre lugares y personales y relaciones emotivas. La plataforma mostró así una perfecta usabilidad y adaptación con la posibilidad de enriquecer la información del relato por medio de fotografías, dibujos, e iconos diferenciados y personalizados. Este tipo de trabajos de georreferenciación presentan la interesante posibilidad de espacializar los relatos literarios como un modo de lectura distante. Además, desde el surgimiento de las tecnologías de georreferenciación colaborativas y en línea, es posible encontrar en la web diversos mapas elaborados por usuarios, como la Ruta del Quijote, el viaje de Eneas o *The Dublin of Ulysses!* Este es un mapa realizado por el James Joyce Centre sobre el recorrido de Leopold Bloom, protagonista de *Ulysses*.

Por último, la posibilidad de tener a mano en Poblaciones la visualización de Google Street View permite descender al nivel de la calle y ensayar una inmersión en el espacio de lo narrado. La novela histórica espacializa el tiempo, reclamaba Noé Jitrik en 1995. La tecnología ha corroborado y ampliado el alcance de sus palabras.

La plataforma Poblaciones presenta una gran versatilidad. Las múltiples posibilidades de formato y descarga son compatibles con diferentes programas informáticos y disciplinas de

<sup>6</sup> Disponible desde: https://www.aacademica.org/noviembrehd.

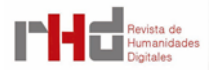

<sup>5</sup> La plataforma realiza una indexación *full-text* sobre las regiones en el mapa, las entidades y los indicadores. Algunas de las colecciones ya existentes en la plataforma y expuestas al público son Pobreza crónica (2010), Vulnerabilidad sanitaria (2010-2018), Mortalidad infantil, Estadísticas vitales, Estimaciones de población, Mapa educativo (2018), Censo Nacional de Población y Vivienda (1991) y Censo Nacional de Población, Hogares y Viviendas (2001).

estudio. Una vez generado un mapa, una opción interesante podría ser la presencia de botones para compartir en las redes sociales. Si a esta opción se le sumase un preview del mapa personalizado reportaría entonces un recurso extraordinario para la difusión. La información generada y reunida por la plataforma es de una relevancia tal que no resulta descabellado imaginar a muchos usuarios deseosos de compartir los resultados obtenidos en el sitio con un público más extenso. En los videos tutoriales de la plataforma se puede ver el ícono para compartir la cartografía, pero por alguna razón ya no se encuentra en la plataforma. Es muy probable que la difusión de los mapas en las redes pudiera otorgar mayor visibilidad tanto a los datos y mapas como a la plataforma en sí misma.

Si bien Poblaciones no es un repositorio dedicado a la preservación sino enfocado en la visualización y trabajo colaborativo, podría agregarse información sobre la gestión de los datos que reúne. Es decir, información sobre la curatela y preservación digital de los archivos utilizados. Otra opción podría ser recomendarles a los usuarios el depósito de sus datasets en un repositorio institucional en virtud de una correcta preservación digital.

La cantidad de cartografías e instituciones involucradas es alta, las posibilidades de sumar otras tantas es también muy concreta y real. El principal escollo para los proyectos de este tipo suele estar en el plano de los prejuicios sobre el manejo y la apertura de los datos crudos generados por individuos o equipos de investigadores. Argentina cuenta con legislación que lo promueve, pero un incentivo más para la apertura podría ser el otorgar a los conjuntos de datos un enlace persistente, ya sea otorgado por la plataforma o bien el uso de identificadores como handle o DOI. Esto no es, por supuesto, una falencia de Poblaciones, sino que debiera ser, en todo caso, una política a nivel nacional.

En términos generales la plataforma se presenta como una fuente confiable y documentada de información social con un tratamiento apropiado de las referencias institucionales, la autoría, la metodología y licencias de uso de cada conjunto de datos. Sus posibilidades de uso tanto para miradas sociales, de gobierno, de ciencias humanas o de la población en general son muchas. El proyecto ha superado con creces los objetivos iniciales y ha mantenido una alta calidad en el tratamiento de los datos, las fuentes y la usabilidad del sitio con el agregado periódico de nuevas funcionalidades. El potencial de uso a futuro y el agregado de mayor información pública contribuirían enormemente a acercar el país a los ideales de transparencia, gobierno abierto y datos abiertos que se persiguen a nivel internacional. Las prácticas de ciencia abierta contribuyen a la solución de problemas de toda índole porque permiten un uso más equitativo, democrático y eficiente del conocimiento. La apropiación social de la ciencia brinda, además, posibilidades antes impensadas para la participación directa en los procesos de investigación. Del lado de los ciudadanos permite privilegiar problemas relevantes en términos de prioridades sociales y del lado de los investigadores refuerza el enfoque en los problemas más que en las disciplinas, un modo más de facilitar la interdisciplinariedad y la colaboración.

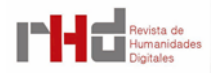